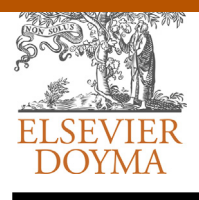

## EDITORIAL

# **¿Cómo consultar bases de datos? How to consult database?**

### **Janneth Olarte**

*Biblioteca Fundación Cardioinfantil-Instituto de Cardiología, Bogotá, Colombia*

Recibido el 21 de noviembre de 2014; aceptado el 24 de noviembre de 2014 Disponible en Internet el 22 de enero de 2015

Las actividades propias del ejercicio de la medicina requieren de un insumo adicional a los dispositivos médicos y los medicamentos, *la información*, y las principales fuentes de acceso son las bases de datos bibliográficas<sup>1</sup>. Se debe acudir a ellas como parte del proceso de evaluación crítica de la literatura, porque son recursos avalados por autoridades académicas y científicas<sup>2</sup>, que las diferencian de las miles de fuentes de información disponibles en Internet, las tiendas de aplicativos y el mercado en general.

El profesional de la medicina debería consultar bases de datos en el momento de requerir información bibliográfica para su práctica asistencial, docente o de investigación, que son las actividades que le generan preguntas. La mejor ruta para identificar y consultar la base de datos pertinente es comenzar con las recomendaciones de la literatura especializada $3$ , los textos básicos de epidemiología clínica $4$ e investigación, los manuales de elaboración de Guías de Práctica Clínica<sup>5</sup>, las revisiones sistemáticas<sup>6</sup>, las series de publicaciones de uso de la literatura médica<sup>7</sup>, las páginas, los *blogs*, las redes sociales y las diferentes tecnologías de la información y la comunicación, cuya autoría sea de organizaciones reconocidas.

En salud surgieron los primeros portales o páginas de Internet dedicadas a la recopilación de acceso a estas bases de datos<sup>8</sup>. Uno de los más completos portales lo constituye el sistema de información creado en conjunto

Véase contenido relacionado en DOI: [http://dx.doi.org/10.](http://dx.doi.org/10.1016/j.rccar.2014.12.001) [1016/j.rccar.2014.12.001](http://dx.doi.org/10.1016/j.rccar.2014.12.001)

*Correo electrónico:* [biblioteca@cardioinfantil.org](mailto:biblioteca@cardioinfantil.org)

[http://dx.doi.org/10.1016/j.rccar.2014.11.003](dx.doi.org/10.1016/j.rccar.2014.11.003)

por el Instituto Nacional de Salud, el Centro Nacional de Biotecnología y la Biblioteca Nacional de Medicina de Estados Unidos, que incluye recursos tan conocidos como *PubMed, Omin* y *MedlinePlus*.

Desde su creación, la Revista Colombiana de Cardiología se ha regido por la normatividad y las directrices de autoridades en temas de edición científica en el mundo, lo que le permite estar indexada en bases de datos como *Lilacs*, *Science Direct* y *Scopus*. Este editorial forma parte de las estrategias enfocadas a capacitar y educar a los especialistas que la usan en su rutina de actualización en temas de cardiología y cirugía cardiovascular, en identificar y utilizar las bases de datos bibliográficas pertinentes para sus proyectos de investigación, así como en la creación de manuscritos y la toma de decisiones.

En la actualidad, gracias a la popularización de Internet y a programas liderados por organismos como la Organización Mundial de la Salud<sup>9</sup>, para lograr la universalización de acceso al conocimiento científico producido en medicina y ciencias afines, con la premisa de que «la información científica es una herramienta de mejora de la salud pública», se han creado proyectos de acceso abierto y muchas bases de datos que no requieren pago para ser consultadas, especialmente en los países de menos ingresos.

El reto ahora consiste en saber utilizar las bases de datos de forma adecuada<sup>10</sup>. Por ello, a continuación el lector encontrará una serie de recomendaciones al realizar la consulta:

*1. Conocer las características generales del recurso*. Contenidos, actualización, autores, editores, revisores y público objetivo; esa información está disponible en

0120-5633/© 2014 Sociedad Colombiana de Cardiología y Cirugía Cardiovascular. Publicado por Elsevier España, S.L.U. Todos los derechos reservados.

Revista Colombiana de

**Cardiología**

[www.elsevier.es/revcolcar](http://www.elsevier.es/revcolcar)

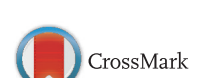

 $\overline{O}$ 

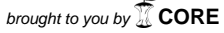

provided by Elsevier - Publisher Connector

嚮

Centro Nacional de Biotecnología

**NCBI INFORMATION** 

About NCBI

Fuente: http://www.ncbi.nlm.nih.gov/About/

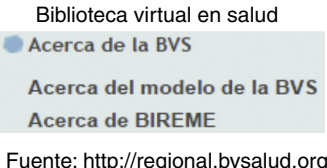

**Figura 1** Apartados de las páginas web de las bases de datos de la NCBI (USA) y Bireme (OPS) donde se indican las características de las mismas.

secciones identificadas con frases o términos como *acerca de*, *presentación*, *introducción* (fig. 1).

Cada base de datos tiene una estructura de consulta y unos símbolos de ayuda propios, como los truncadores (caracteres que reemplazan el final de una palabra para hacer la búsqueda más sensible; algunos son: *\*,* \$*, &, %*. Por ejemplo: Cardio\* recuperará cardiopediatría, cardioterapia, cardioplejía, cardiología), y los operadores *booleanos* (*AND, Y, +*). Estas ayudas se consultan en manuales de uso, tutoriales, guías de uso e instructivos (fig. 2).

*2. Elementos descriptivos.* Todo documento (libro, revista, artículo, estudio clínico, video, imagen, entrevista) tiene elementos que constituyen puntos de ingreso de la información a las bases de datos. Use esos datos en el momento de buscar: título, autor, resumen o introducción, palabras claves o descriptores (más adelante se profundiza en este tema). Una ventaja de la información en ciencias de la salud es la precisión de los títulos y la redacción de contenidos; rara vez se utilizan figuras literarias. Cuando no se establece un campo específico de búsqueda las máquinas revisan estos elementos y luego el contenido para generar resultados. La búsqueda por campos le dará resultados mucho más exactos [\(figs.](#page-2-0) 3 y 4).

Si en la primera pantalla no se visualizan estas opciones, identifique la sección de búsqueda avanzada o búsqueda por campos para desplegarlas ([figs.](#page-2-0) 5 y 6).

*3. Búsqueda por temas o descriptores.* Algunas ciencias han creado *Tesauros* o listas de palabras especializadas, exclusivas de, o con una connotación para esa ciencia. Estos ofrecen una breve descripción del concepto, la lista de los términos sinónimos que se deben reemplazar por el término acordado y la estructura taxonómica del término (el *Tesauro* más famoso en ciencias de la salud es el MESH, traducido al español y portugués por Bireme, entidad adscrita a la Organización Panamericana de la Salud, como DECS). Permiten obtener resultados más específicos y requieren el conocimiento de estos términos por parte de quien consulta. Todas las bases de datos bibliográficas, académicas y científicas ofrecen este tipo de búsqueda [\(fig.](#page-2-0) 7).

Cuando cree un documento asígnele los descriptores, que, a excepción de nombres propios, temas inéditos, descubrimientos o inventos, se toman de *Tesauros* con el fin

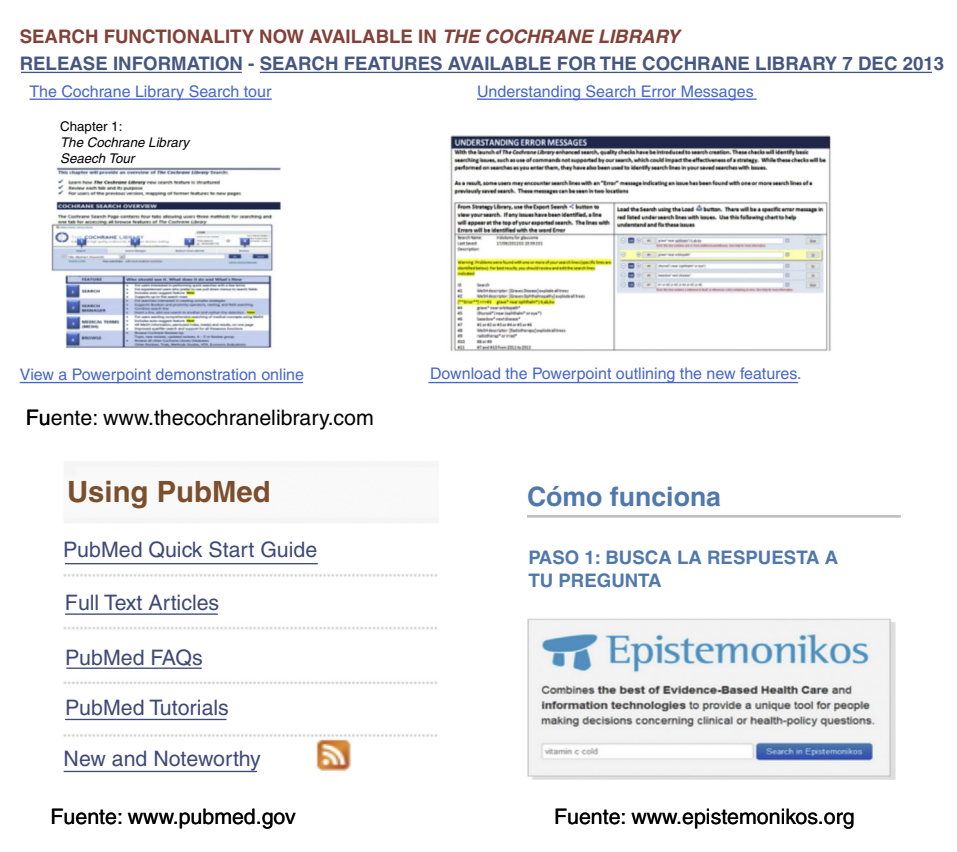

**Figura 2** Ayudas de las bases de datos *Cochrane, PubMed y Epistemonikos*.

<span id="page-2-0"></span>Catálogo biblioteca fundación cardio infantil

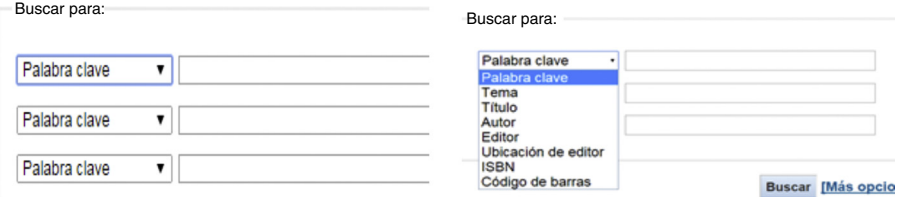

Fuente: bibliotecafci.cardioinfantil.org/

**Figura 3** Búsqueda por campos en la base de datos de una biblioteca.

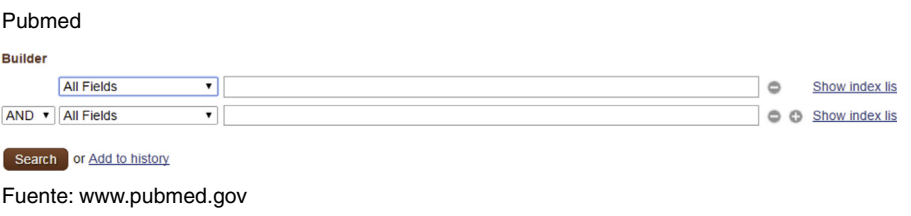

**Figura 4** Búsqueda por campos de *PubMed*.

Catálogo biblioteca fundación cardio infantil

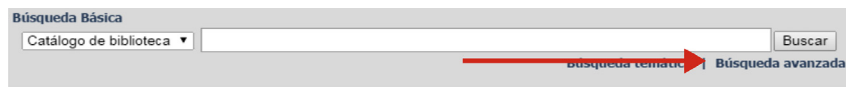

**Figura 5** Opción de despliegue del formato para buscar por campos, en la base de datos de una biblioteca.

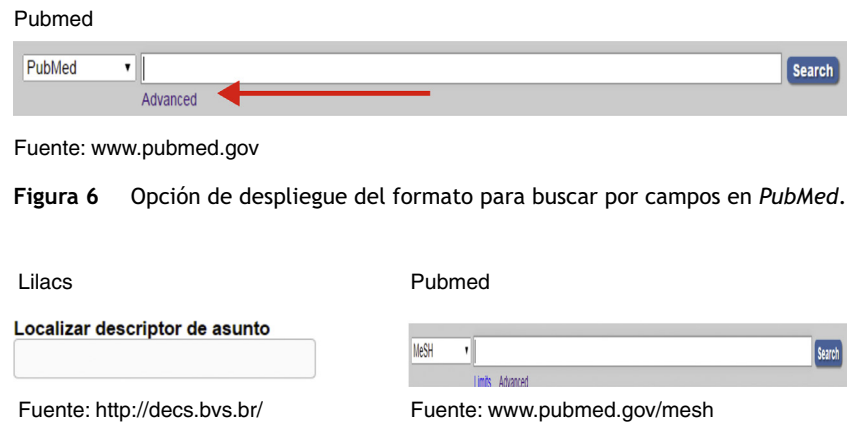

**Figura 7** *Tesauros* (herramienta de búsqueda por temas). *Decs* de las bases de datos de la biblioteca virtual en salud *BVS*, de Bireme (OPS) y *Mesh* de las bases de datos del portal *PubMed*.

de que puedan ser recuperables fácilmente en bases de datos.

*4. Búsquedas avanzadas.* Las bases de datos permiten hacer la combinación de varios términos, temas con temas, temas con autores, con títulos de revista, con nombres de instituciones, entre otros, por medio de los operadores *booleanos* y el uso de paréntesis. La forma en que se escriban los operadores puede variar en cuanto a frases, sílabas o signos; por ejemplo la intersección se representa por: *Y,* *AND, +*, por lo que se deben consultar los tutoriales, manuales o guías de uso antes de emplear la base de datos. Los siguientes son los más utilizados. En todas las figuras que aparecen a continuación la parte sombreada corresponde a los resultados (figs. 8 a 10).

*AND o Y* (intersección): todos los términos combinados se harán obligatorios en los resultados, solo se recuperarán documentos donde aparezcan simultáneamente todos los términos, frases, nombres, fórmulas y siglas relacionadas

Fuente: bibliotecafci.cardioinfantil.org/

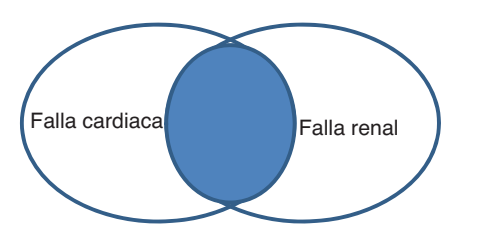

**Figura 8** Resultado de la búsqueda de dos temas usando el operador *AND/Y/+*.

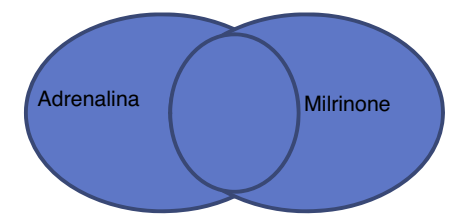

**Figura 9** Resultado de la búsqueda de dos temas usando el operador *OR/O*.

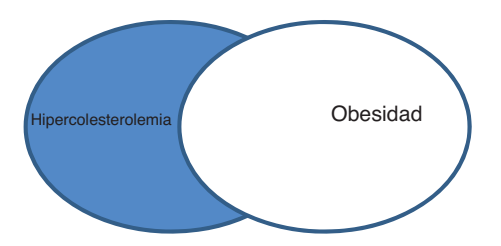

**Figura 10** Resultado de la búsqueda de dos temas usando el operador *NOT/NO*.

por medio del operador. Los resultados serán muy específicos (fig. 8).

Ejemplo: para buscar todos los artículos que hablen sobre falla cardiaca en pacientes que tienen falla renal.

Falla cardiaca *AND* falla renal.

Falla cardiaca *Y* falla renal.

*OR* u *O* (unión): cualquiera de los términos combinados con ese operador será recuperado de manera independiente, se encuentren o no simultáneamente en el documento. Los resultados serán muy amplios, es un conector altamente sensible. Sirve para conectar sinónimos, equivalentes o variables que tienen la misma validez o importancia (fig. 9).

Ejemplo: para recuperar artículos que hablen de cualesquiera de estos dos medicamentos:

Adrenalina *OR* milrinone

Adrenalina *O* milrinone

*NOT* o *No* (diferencia): el tema que no se desea que aparezca en los resultados se ubica después del operador. Es el último que se incluye cuando se diseña una consulta compleja, es decir con varios operadores al tiempo (fig. 10).

Ejemplo: se desea hacer una búsqueda de literatura que hable sobre hipercolesterolemia en pacientes no obesos:

Hipercolesterolemia *NOT* obesidad.

Hipercolesterolemia *NO* obesidad.

*5. Búsquedas complejas.* Se logran utilizando varios operadores *booleanos* y paréntesis.

Ejemplo: hipercolesterolemia no relacionada con obesidad en pacientes con falla cardiaca y renal que tomen milrinone o dopamina:

**(**Falla cardiaca *AND* falla renal**)** *AND* **(**milrinone *OR* dopamina**)** AND **(**hipercolesterolemia *NOT* obesidad).

En algunas bases de datos las casillas para escribir cada término están predeterminadas por lo que se hace necesario ejecutar varias búsquedas, una por operador, y luego combinar los resultados.

*6. Uso de delimitadores, filtros o límites*. Son aspectos que permiten adicionar características que reducen el número de los resultados; los hacen más específicos. Existen delimitadores de idioma, edad de los pacientes, tipo de documentos, tipo de estudios, fecha de publicación, formato del documento, entre otros. Generalmente están en un menú alterno visible, en otras ocasiones deben desplegarse (fig. 11).

*7. Uso de los formularios.* Existen recursos que tienen formularios prediseñados para que ingrese la consulta. Aprenda a usarlos a través de los tutoriales y le permitirán ahorrar tiempo y obtener resultados más exactos para dar respuesta a su necesidad de información (fig. [12\).](#page-4-0)

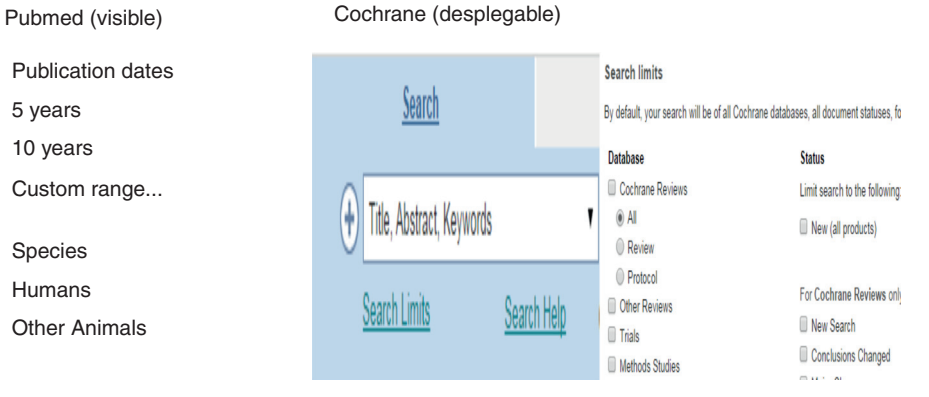

Fuente: www.pubmed.gov Fuente: www.thecochranelibrary.com

**Figura 11** Filtros o delimitadores de *PubMed* y *Cochrane*.

<span id="page-4-0"></span>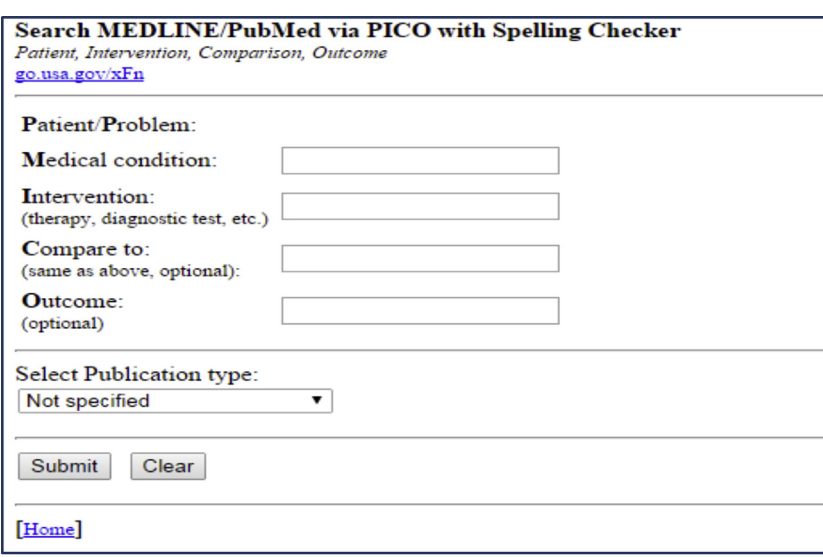

Fuente: http://pubmedhh.nlm.nih.gov/nlmd/pico/piconew.php

**Figura 12** Formulario de *PubMed* para ingresar una búsqueda con el modelo *PICO* en *Medline*.

#### **Conflicto de intereses**

La autora declara no tener ningún conflicto de intereses.

#### **Bibliografía**

- 1. [Covell](http://refhub.elsevier.com/S0120-5633(14)00106-5/sbref0005) [DG,](http://refhub.elsevier.com/S0120-5633(14)00106-5/sbref0005) [Uman](http://refhub.elsevier.com/S0120-5633(14)00106-5/sbref0005) [GC,](http://refhub.elsevier.com/S0120-5633(14)00106-5/sbref0005) [Manning](http://refhub.elsevier.com/S0120-5633(14)00106-5/sbref0005) [PR.](http://refhub.elsevier.com/S0120-5633(14)00106-5/sbref0005) [Information](http://refhub.elsevier.com/S0120-5633(14)00106-5/sbref0005) [needs](http://refhub.elsevier.com/S0120-5633(14)00106-5/sbref0005) [in](http://refhub.elsevier.com/S0120-5633(14)00106-5/sbref0005) [office](http://refhub.elsevier.com/S0120-5633(14)00106-5/sbref0005) [practice:](http://refhub.elsevier.com/S0120-5633(14)00106-5/sbref0005) [are](http://refhub.elsevier.com/S0120-5633(14)00106-5/sbref0005) [they](http://refhub.elsevier.com/S0120-5633(14)00106-5/sbref0005) [being](http://refhub.elsevier.com/S0120-5633(14)00106-5/sbref0005) [met?](http://refhub.elsevier.com/S0120-5633(14)00106-5/sbref0005) [Ann](http://refhub.elsevier.com/S0120-5633(14)00106-5/sbref0005) [Intern](http://refhub.elsevier.com/S0120-5633(14)00106-5/sbref0005) [Med.](http://refhub.elsevier.com/S0120-5633(14)00106-5/sbref0005) 1985;103(4):596-9.
- 2. [Cómo](http://refhub.elsevier.com/S0120-5633(14)00106-5/sbref0010) [encontrar](http://refhub.elsevier.com/S0120-5633(14)00106-5/sbref0010) [la](http://refhub.elsevier.com/S0120-5633(14)00106-5/sbref0010) [mejor](http://refhub.elsevier.com/S0120-5633(14)00106-5/sbref0010) [evidencia](http://refhub.elsevier.com/S0120-5633(14)00106-5/sbref0010) [actual](http://refhub.elsevier.com/S0120-5633(14)00106-5/sbref0010) [y](http://refhub.elsevier.com/S0120-5633(14)00106-5/sbref0010) [hacer](http://refhub.elsevier.com/S0120-5633(14)00106-5/sbref0010) [que](http://refhub.elsevier.com/S0120-5633(14)00106-5/sbref0010) [la](http://refhub.elsevier.com/S0120-5633(14)00106-5/sbref0010) [mejor](http://refhub.elsevier.com/S0120-5633(14)00106-5/sbref0010) [evidencia](http://refhub.elsevier.com/S0120-5633(14)00106-5/sbref0010) [nos](http://refhub.elsevier.com/S0120-5633(14)00106-5/sbref0010) [encuentre.](http://refhub.elsevier.com/S0120-5633(14)00106-5/sbref0010) [En:](http://refhub.elsevier.com/S0120-5633(14)00106-5/sbref0010) [Straus](http://refhub.elsevier.com/S0120-5633(14)00106-5/sbref0010) [S,](http://refhub.elsevier.com/S0120-5633(14)00106-5/sbref0010) [Richardson](http://refhub.elsevier.com/S0120-5633(14)00106-5/sbref0010) [W,](http://refhub.elsevier.com/S0120-5633(14)00106-5/sbref0010) [Glasziou](http://refhub.elsevier.com/S0120-5633(14)00106-5/sbref0010) [P,](http://refhub.elsevier.com/S0120-5633(14)00106-5/sbref0010) [Haynes](http://refhub.elsevier.com/S0120-5633(14)00106-5/sbref0010) [R,](http://refhub.elsevier.com/S0120-5633(14)00106-5/sbref0010) [editores.](http://refhub.elsevier.com/S0120-5633(14)00106-5/sbref0010) [Medicina](http://refhub.elsevier.com/S0120-5633(14)00106-5/sbref0010) [basada](http://refhub.elsevier.com/S0120-5633(14)00106-5/sbref0010) [en](http://refhub.elsevier.com/S0120-5633(14)00106-5/sbref0010) [la](http://refhub.elsevier.com/S0120-5633(14)00106-5/sbref0010) [evidencia:](http://refhub.elsevier.com/S0120-5633(14)00106-5/sbref0010) [Cómo](http://refhub.elsevier.com/S0120-5633(14)00106-5/sbref0010) [practicar](http://refhub.elsevier.com/S0120-5633(14)00106-5/sbref0010) [y](http://refhub.elsevier.com/S0120-5633(14)00106-5/sbref0010) enseñar [la](http://refhub.elsevier.com/S0120-5633(14)00106-5/sbref0010) [MBE.](http://refhub.elsevier.com/S0120-5633(14)00106-5/sbref0010) [3.](http://refhub.elsevier.com/S0120-5633(14)00106-5/sbref0010) [ed.](http://refhub.elsevier.com/S0120-5633(14)00106-5/sbref0010) [Elsevier:](http://refhub.elsevier.com/S0120-5633(14)00106-5/sbref0010) [Madrid;](http://refhub.elsevier.com/S0120-5633(14)00106-5/sbref0010) [2006.](http://refhub.elsevier.com/S0120-5633(14)00106-5/sbref0010) [p.](http://refhub.elsevier.com/S0120-5633(14)00106-5/sbref0010)  $31 - 65$ .
- 3. [Berwanger](http://refhub.elsevier.com/S0120-5633(14)00106-5/sbref0015) [O,](http://refhub.elsevier.com/S0120-5633(14)00106-5/sbref0015) [Avezum](http://refhub.elsevier.com/S0120-5633(14)00106-5/sbref0015) [A,](http://refhub.elsevier.com/S0120-5633(14)00106-5/sbref0015) [Guimarães](http://refhub.elsevier.com/S0120-5633(14)00106-5/sbref0015) [HP.](http://refhub.elsevier.com/S0120-5633(14)00106-5/sbref0015) [Evidence-based](http://refhub.elsevier.com/S0120-5633(14)00106-5/sbref0015) [cardiology:](http://refhub.elsevier.com/S0120-5633(14)00106-5/sbref0015) [where](http://refhub.elsevier.com/S0120-5633(14)00106-5/sbref0015) [to](http://refhub.elsevier.com/S0120-5633(14)00106-5/sbref0015) [find](http://refhub.elsevier.com/S0120-5633(14)00106-5/sbref0015) [evidence.](http://refhub.elsevier.com/S0120-5633(14)00106-5/sbref0015) [Arq](http://refhub.elsevier.com/S0120-5633(14)00106-5/sbref0015) [Bras](http://refhub.elsevier.com/S0120-5633(14)00106-5/sbref0015) [Cardiol.](http://refhub.elsevier.com/S0120-5633(14)00106-5/sbref0015) 2006;86(1):56-60 [\[consultado](http://refhub.elsevier.com/S0120-5633(14)00106-5/sbref0015) [15](http://refhub.elsevier.com/S0120-5633(14)00106-5/sbref0015) [Sep](http://refhub.elsevier.com/S0120-5633(14)00106-5/sbref0015) [2014\].](http://refhub.elsevier.com/S0120-5633(14)00106-5/sbref0015) [Disponible](http://refhub.elsevier.com/S0120-5633(14)00106-5/sbref0015) [en:](http://refhub.elsevier.com/S0120-5633(14)00106-5/sbref0015) [http://www.scielo.br/pdf/abc/v86n1/en](http://refhub.elsevier.com/S0120-5633(14)00106-5/sbref0015) [a09v86n1.pdf.](http://refhub.elsevier.com/S0120-5633(14)00106-5/sbref0015)
- 4. [Fletcher](http://refhub.elsevier.com/S0120-5633(14)00106-5/sbref0020) [RH.](http://refhub.elsevier.com/S0120-5633(14)00106-5/sbref0020) [Epidemiología](http://refhub.elsevier.com/S0120-5633(14)00106-5/sbref0020) [clínica:](http://refhub.elsevier.com/S0120-5633(14)00106-5/sbref0020) [aspectos](http://refhub.elsevier.com/S0120-5633(14)00106-5/sbref0020) [fundamentales.](http://refhub.elsevier.com/S0120-5633(14)00106-5/sbref0020) [2](http://refhub.elsevier.com/S0120-5633(14)00106-5/sbref0020) [a.](http://refhub.elsevier.com/S0120-5633(14)00106-5/sbref0020) [ed.](http://refhub.elsevier.com/S0120-5633(14)00106-5/sbref0020) [Barcelona:](http://refhub.elsevier.com/S0120-5633(14)00106-5/sbref0020) [Doyma;](http://refhub.elsevier.com/S0120-5633(14)00106-5/sbref0020) [2007.](http://refhub.elsevier.com/S0120-5633(14)00106-5/sbref0020)
- 5. Nice. The Guidelines manual 2012. London: NICE. [consultado 1 Oct 2014]. Disponible en: http://www., nice., org., uk/article/PMG6.
- 6. Higgins JPT, Green S, editores. Cochrane handbook for systematic reviews of interventions version 5.1.0 [actualizado Mar 2011]. The Cochrane Collaboration, 2011 [consultado 15 Sep 2014]. Disponible en: [www.cochrane-handbook.org](http://www.cochrane-handbook.org/)
- 7. [Guyatt](http://refhub.elsevier.com/S0120-5633(14)00106-5/sbref0035) [G,](http://refhub.elsevier.com/S0120-5633(14)00106-5/sbref0035) [Rennie](http://refhub.elsevier.com/S0120-5633(14)00106-5/sbref0035) [D,](http://refhub.elsevier.com/S0120-5633(14)00106-5/sbref0035) [Meade](http://refhub.elsevier.com/S0120-5633(14)00106-5/sbref0035) [M,](http://refhub.elsevier.com/S0120-5633(14)00106-5/sbref0035) [Cook](http://refhub.elsevier.com/S0120-5633(14)00106-5/sbref0035) [D,](http://refhub.elsevier.com/S0120-5633(14)00106-5/sbref0035) [editores.](http://refhub.elsevier.com/S0120-5633(14)00106-5/sbref0035) [Users'](http://refhub.elsevier.com/S0120-5633(14)00106-5/sbref0035) [guides](http://refhub.elsevier.com/S0120-5633(14)00106-5/sbref0035) [to](http://refhub.elsevier.com/S0120-5633(14)00106-5/sbref0035) [the](http://refhub.elsevier.com/S0120-5633(14)00106-5/sbref0035) [medical](http://refhub.elsevier.com/S0120-5633(14)00106-5/sbref0035) [literature:](http://refhub.elsevier.com/S0120-5633(14)00106-5/sbref0035) [A](http://refhub.elsevier.com/S0120-5633(14)00106-5/sbref0035) [manual](http://refhub.elsevier.com/S0120-5633(14)00106-5/sbref0035) [for](http://refhub.elsevier.com/S0120-5633(14)00106-5/sbref0035) [evidence](http://refhub.elsevier.com/S0120-5633(14)00106-5/sbref0035)[based](http://refhub.elsevier.com/S0120-5633(14)00106-5/sbref0035) [clinical](http://refhub.elsevier.com/S0120-5633(14)00106-5/sbref0035) [practice.](http://refhub.elsevier.com/S0120-5633(14)00106-5/sbref0035) [2](http://refhub.elsevier.com/S0120-5633(14)00106-5/sbref0035) [nd.,](http://refhub.elsevier.com/S0120-5633(14)00106-5/sbref0035) [ed.](http://refhub.elsevier.com/S0120-5633(14)00106-5/sbref0035) [New](http://refhub.elsevier.com/S0120-5633(14)00106-5/sbref0035) [York:](http://refhub.elsevier.com/S0120-5633(14)00106-5/sbref0035) [McGraw](http://refhub.elsevier.com/S0120-5633(14)00106-5/sbref0035) [Hill;](http://refhub.elsevier.com/S0120-5633(14)00106-5/sbref0035) [2008.](http://refhub.elsevier.com/S0120-5633(14)00106-5/sbref0035)
- 8. [Alfonso](http://refhub.elsevier.com/S0120-5633(14)00106-5/sbref0040) [F,](http://refhub.elsevier.com/S0120-5633(14)00106-5/sbref0040) [Ambrosio](http://refhub.elsevier.com/S0120-5633(14)00106-5/sbref0040) [G,](http://refhub.elsevier.com/S0120-5633(14)00106-5/sbref0040) [Ector](http://refhub.elsevier.com/S0120-5633(14)00106-5/sbref0040) [H,](http://refhub.elsevier.com/S0120-5633(14)00106-5/sbref0040) Goncalves [L,](http://refhub.elsevier.com/S0120-5633(14)00106-5/sbref0040) [Pinto](http://refhub.elsevier.com/S0120-5633(14)00106-5/sbref0040) F, [Timmis](http://refhub.elsevier.com/S0120-5633(14)00106-5/sbref0040) [A,](http://refhub.elsevier.com/S0120-5633(14)00106-5/sbref0040) [Vardas](http://refhub.elsevier.com/S0120-5633(14)00106-5/sbref0040) [P,](http://refhub.elsevier.com/S0120-5633(14)00106-5/sbref0040) [editors.](http://refhub.elsevier.com/S0120-5633(14)00106-5/sbref0040) [Network](http://refhub.elsevier.com/S0120-5633(14)00106-5/sbref0040) [European](http://refhub.elsevier.com/S0120-5633(14)00106-5/sbref0040) [Society](http://refhub.elsevier.com/S0120-5633(14)00106-5/sbref0040) [of](http://refhub.elsevier.com/S0120-5633(14)00106-5/sbref0040) [Cardiology](http://refhub.elsevier.com/S0120-5633(14)00106-5/sbref0040) [Task](http://refhub.elsevier.com/S0120-5633(14)00106-5/sbref0040) [Force.](http://refhub.elsevier.com/S0120-5633(14)00106-5/sbref0040) [National](http://refhub.elsevier.com/S0120-5633(14)00106-5/sbref0040) [Society.](http://refhub.elsevier.com/S0120-5633(14)00106-5/sbref0040) [Cardiovascular](http://refhub.elsevier.com/S0120-5633(14)00106-5/sbref0040) [Journals](http://refhub.elsevier.com/S0120-5633(14)00106-5/sbref0040) [and](http://refhub.elsevier.com/S0120-5633(14)00106-5/sbref0040) [the](http://refhub.elsevier.com/S0120-5633(14)00106-5/sbref0040) [New](http://refhub.elsevier.com/S0120-5633(14)00106-5/sbref0040) [European](http://refhub.elsevier.com/S0120-5633(14)00106-5/sbref0040) [Society](http://refhub.elsevier.com/S0120-5633(14)00106-5/sbref0040) [of](http://refhub.elsevier.com/S0120-5633(14)00106-5/sbref0040) [Cardiology](http://refhub.elsevier.com/S0120-5633(14)00106-5/sbref0040) [search](http://refhub.elsevier.com/S0120-5633(14)00106-5/sbref0040) [engine.](http://refhub.elsevier.com/S0120-5633(14)00106-5/sbref0040) [Eur](http://refhub.elsevier.com/S0120-5633(14)00106-5/sbref0040) [Heart](http://refhub.elsevier.com/S0120-5633(14)00106-5/sbref0040)  $J. 2013; 34(41): 3161 - 3.$  $J. 2013; 34(41): 3161 - 3.$
- 9. [Katikireddi](http://refhub.elsevier.com/S0120-5633(14)00106-5/sbref0045) [SV.](http://refhub.elsevier.com/S0120-5633(14)00106-5/sbref0045) [HINARI:](http://refhub.elsevier.com/S0120-5633(14)00106-5/sbref0045) [bridging](http://refhub.elsevier.com/S0120-5633(14)00106-5/sbref0045) [the](http://refhub.elsevier.com/S0120-5633(14)00106-5/sbref0045) [global](http://refhub.elsevier.com/S0120-5633(14)00106-5/sbref0045) [information](http://refhub.elsevier.com/S0120-5633(14)00106-5/sbref0045) [divide.](http://refhub.elsevier.com/S0120-5633(14)00106-5/sbref0045) [BMJ.](http://refhub.elsevier.com/S0120-5633(14)00106-5/sbref0045) 2004;328(7449):1190-3.
- 10. [Brettle](http://refhub.elsevier.com/S0120-5633(14)00106-5/sbref0050) [A.](http://refhub.elsevier.com/S0120-5633(14)00106-5/sbref0050) [Information](http://refhub.elsevier.com/S0120-5633(14)00106-5/sbref0050) [skills](http://refhub.elsevier.com/S0120-5633(14)00106-5/sbref0050) [training:](http://refhub.elsevier.com/S0120-5633(14)00106-5/sbref0050) [a](http://refhub.elsevier.com/S0120-5633(14)00106-5/sbref0050) [systematic](http://refhub.elsevier.com/S0120-5633(14)00106-5/sbref0050) [review](http://refhub.elsevier.com/S0120-5633(14)00106-5/sbref0050) [of](http://refhub.elsevier.com/S0120-5633(14)00106-5/sbref0050) [the](http://refhub.elsevier.com/S0120-5633(14)00106-5/sbref0050) [literature.](http://refhub.elsevier.com/S0120-5633(14)00106-5/sbref0050) [Health](http://refhub.elsevier.com/S0120-5633(14)00106-5/sbref0050) [Info](http://refhub.elsevier.com/S0120-5633(14)00106-5/sbref0050) [Libr](http://refhub.elsevier.com/S0120-5633(14)00106-5/sbref0050) [J.](http://refhub.elsevier.com/S0120-5633(14)00106-5/sbref0050) [2003;20](http://refhub.elsevier.com/S0120-5633(14)00106-5/sbref0050) [Suppl](http://refhub.elsevier.com/S0120-5633(14)00106-5/sbref0050) 1:3-9.